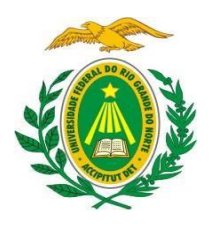

**MISNISTÉRIO DA EDUCAÇÃO** 

**UNIVERSIDADE FEDERAL DO RIO GRANDE DO NORTE** 

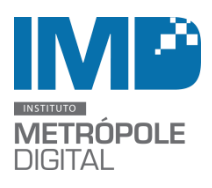

**INSTITUTO METRÓPOLE DIGITAL** 

# **SELEÇÃO DE BOLSISTA**

\_\_\_\_\_\_\_\_\_\_\_\_\_\_\_\_\_\_\_\_\_\_\_\_\_\_\_\_\_\_\_\_\_\_\_\_\_\_\_\_\_\_\_\_\_\_\_\_\_\_\_\_\_\_\_\_\_\_\_\_\_\_\_\_\_\_\_\_\_\_\_\_\_\_\_\_

O Instituto Metrópole Digital (IMD) da Universidade Federal do Rio Grande do Norte publica a abertura de inscrições para a seleção de aluno bolsista de suporte em informática para atuar no Pólo Caicó do IMD.

Para participar da seleção os candidatos devem estar registrados no Cadastro Único de Bolsas da UFRN e não possuir vínculo empregatício.

## **1. DAS VAGAS**

Será ofertada 1 (uma) vaga para o desenvolvimento de atividades junto ao polo Caicó do Instituto Metrópole Digital (IMD), com Carga Horária de 20 horas semanais.

### **2. DAS INSCRIÇÕES**

As inscrições estão abertas no período de 24 de novembro a 28 de novembro de 2016 e deverão ser efetuadas pelo candidato, através formulário (anexo) devidamente preenchido e entregue juntamente com o currículo impresso com comprovante de matrícula, comprovante de inscrição no cadastro único da UFRN (quando for o caso), histórico, e experiência na área ( quando for o caso ) no laboratório de aula do IMD, localizado na UFRN – Ceres Caicó na R. Joaquim Gregório, s/n - Penedo, Caicó - RN, 59300-000 Bloco C. A documentação impressa deverá ser entrega até as 18 horas do dia 28 de novembro de 2016. Informações 99480-6819.

### **3. DOS REQUISITOS E DAS ATIVIDADES**

### **3.1 Dos Requisitos**

O candidato à vaga deverá:

3.1.1. Estar regularmente matriculado no curso técnico do Instituto Metrópole Digital da UFRN; 3.1.2. Apresentar, preferencialmente, conhecimentos na área de suporte em informática, redes, manutenção de máquinas, instalação de softwares;

3.1.3 Gostar de lidar com atendimento ao público como tutores e alunos;

3.1.5 Ser proativo, se relacionar bem interpessoalmente, ter iniciativa, organização,

responsabilidade e postura profissional;

#### **3.2 Das atividades a serem desenvolvidas**

- 3.2.1 Manutenção de máquinas dos laboratórios de aula e estudo;
- 3.2.2 Instalação de softwares para uso em aulas;
- 3.2.3. Zelar pela organização do laboratório;
- 3.2.4 Participar de todas as atividades e processos pertinentes ao setor.

#### **4. DO PROCESSO SELETIVO**

4.1. As inscrições serão homologadas pela Comissão Examinadora que verificará os documentos apresentados no ato da inscrição.

4.2. Será convocado o candidato melhor classificado na análise de currículo e histórico, sendo os demais classificados em cadastro reserva.

#### **5. DO RESULTADO FINAL**

A classificação final dos candidatos será feita pela média simples da nota da análise de currículo. Em caso de empate, dar-se-á prioridade ao aluno, de acordo com a seguinte ordem:

- a) Maior experiência
- b) Melhor nota no histórico escolar
- c) Maior idade

O resultado final será divulgado no site do IMD [\(www.imd.ufrn.br\).](http://www.imd.ufrn.br/)

Casos omissos a este edital serão avaliados pela comissão examinadora constituída para este fim.

Caicó, 23 de novembro de 2016.

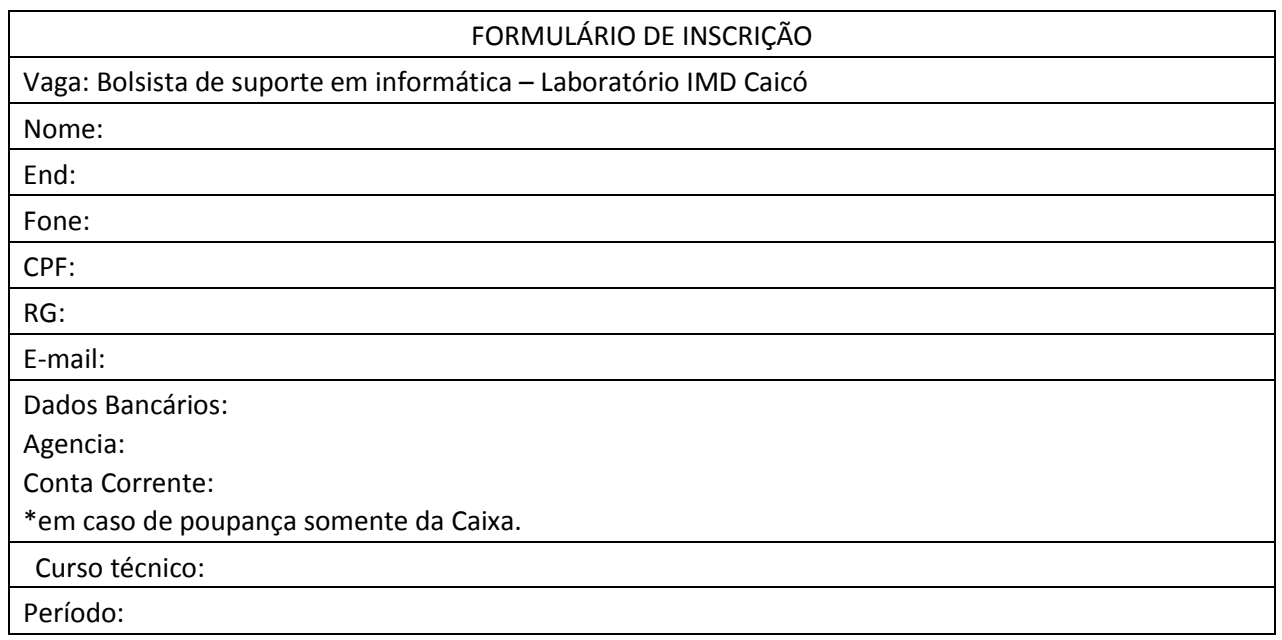